# **SABSC BC EMPLOYEE Payment Form**

**PRINT CLEARLY OR TYPE, SEE PAGE 2/BACK OF FORM FOR INSTRUCTIONS**

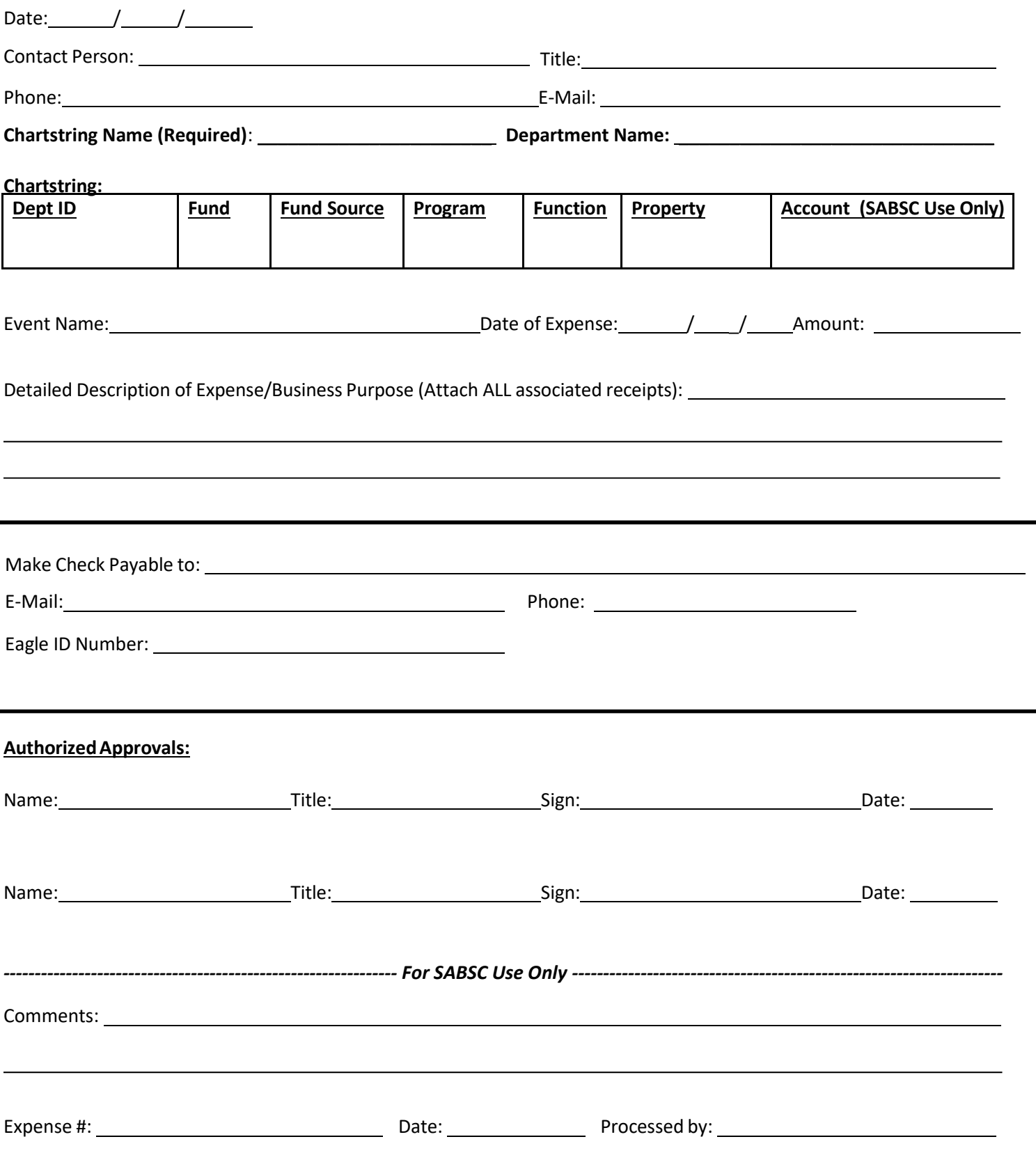

Last Edited July 2021

# **How to Ensure Effective Processing**

## **General Information**

- This form is used to reimburse a BC Employee or for payment for services to a BC employee-- NOT for reimbursements to a BC student
- Fill out the Employee Payment Form completely and legibly. The form can be filled out online and printed
- The form must be signed by the appropriate signatories
- For your records, make a copy of all paperwork before submitting to the SABSC

### **Required for Reimbursement**

- Proof of Payment
	- If method of payment was cash, make a note that CASH was used
	- If a credit/debit card was used for payment, an itemized credit card receipt and showing method of payment (i.e. Visa, MasterCard, etc.) must be submitted
	- If the form of payment was a check, submit a copy of the front and back of the processed check
	- Indicate PARTIAL (in caps) in the description for partial payments
- **•** Supporting Documentation
	- Original itemized receipt required for all payment requests
	- A list of attendees is required for food expenses greater than \$75 unless the number of attendees exceeds 25 individuals. If this is the case, make sure to write "more than 25 attendees" on the paperwork
	- Proof of travel is required; For example: boarding pass/ticket preferred
	- If being reimbursed for an Uber ride, the Uber receipt, a credit card receipt, and the map of the trip are all required
	- SABSC Travel Expense Report required for travel reimbursement requests
	- Internet Maps (Google Maps, MapQuest, etc.) required for mileage reimbursement
	- Currency conversion for all foreign travel is required. For currency conversion, the University recommends www.oanda.com for the rates at time of expense. When calculating the rate, please use the date the expense was incurred, print the Oanda page and submit with your Expense Report.

#### **Receipt Instructions**

- Tape receipts on to a blank 8.5" x 11" sheet of paper. **PAPER CLIP** all receipts to the Employee Payment Form
- Circle the amount due on each receipt, total each sheet, and write the Page Total and Payee Name at the lower right hand corner of the sheet
- The total of the receipts page must match the total amount listed on the Employee Payment Form

#### **Checking on a Payment**

 It can take 10 business days for a check to be processed through the University System if all forms are completed correctly and all appropriate supporting documentation is attached. Inaccurate/incomplete paperwork will hold up the process

All employees are paid via direct deposit